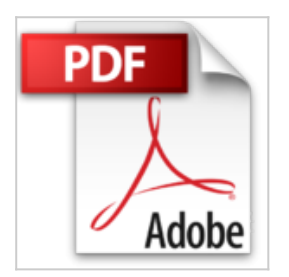

## **Digimon, tome 1 : L'île des fichiers binaires**

Akiyoshi Hongo

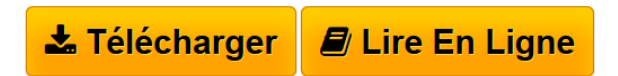

**Digimon, tome 1 : L'île des fichiers binaires** Akiyoshi Hongo

**[Telecharger](http://bookspofr.club/fr/read.php?id=2914593007&src=fbs)** [Digimon, tome 1 : L'île des fichiers binaires ...pdf](http://bookspofr.club/fr/read.php?id=2914593007&src=fbs)

**[Lire en Ligne](http://bookspofr.club/fr/read.php?id=2914593007&src=fbs)** [Digimon, tome 1 : L'île des fichiers binaires ...pdf](http://bookspofr.club/fr/read.php?id=2914593007&src=fbs)

## **Digimon, tome 1 : L'île des fichiers binaires**

Akiyoshi Hongo

**Digimon, tome 1 : L'île des fichiers binaires** Akiyoshi Hongo

## 206 pages

Quatrième de couverture

Chapitre 1 - COMMENT TOUT A COMMENCE... Sept enfants se trouvent tout à coup transportés dans un autre monde, le Digimonde. Ils y rencontrent d'étranges monstres digitaux, les Digimon !! Ceux-ci vont les aider à survivre dans ce monde inhospitalier... Chapitre 2 - LA NAISSANCE DE GREYMON Les Digisauveurs commencent à explorer l'Île des Fichiers binaires. Mais l'apparition de Shellmon met Tai dans le pétrin !! Heureusement, pour le sauver, Agumon se digivolve en Greymon et va combattre le titan... Chapitre 3 - GARURUMON, LE LOUP BLEU ! Les sept amis veulent se reposer, mais ils provoquent la colère de Seadramon !! En aidant son frère T.K., Matt se trouve en mauvaise posture. Pour le protéger, Gabumon se digivolve alors en Garurumon et sauve la situation !! Chapitre 4 - TOUT FEU, TOUT FLAMME ! Au pied du mont Miharashi, le village des Yokomon est attaqué par le soi-disant paisible Meramon. Celui-ci a été assailli par une étrange Roue Noire. Grâce à Sora, Biyomon se digivolve en Birdramon et terrasse Meramon !!

Download and Read Online Digimon, tome 1 : L'île des fichiers binaires Akiyoshi Hongo #XZJS9OLIEAQ

Lire Digimon, tome 1 : L'île des fichiers binaires par Akiyoshi Hongo pour ebook en ligneDigimon, tome 1 : L'île des fichiers binaires par Akiyoshi Hongo Téléchargement gratuit de PDF, livres audio, livres à lire, bons livres à lire, livres bon marché, bons livres, livres en ligne, livres en ligne, revues de livres epub, lecture de livres en ligne, livres à lire en ligne, bibliothèque en ligne, bons livres à lire, PDF Les meilleurs livres à lire, les meilleurs livres pour lire les livres Digimon, tome 1 : L'île des fichiers binaires par Akiyoshi Hongo à lire en ligne.Online Digimon, tome 1 : L'île des fichiers binaires par Akiyoshi Hongo ebook

Téléchargement PDFDigimon, tome 1 : L'île des fichiers binaires par Akiyoshi Hongo DocDigimon, tome 1 : L'île des fichiers binaires par Akiyoshi Hongo MobipocketDigimon, tome 1 : L'île des fichiers binaires par Akiyoshi Hongo EPub

## **XZJS9OLIEAQXZJS9OLIEAQXZJS9OLIEAQ**